SWITCH

The Swiss Education & Research Network

## **AAI-enabling Web Applications (personalized, dynamic content in PHP, ASP, Perl, Java, ...)**

**Valéry Tschopp <tschopp@switch.ch>**

### **AAI Attribute Transmission**

## SWITCH

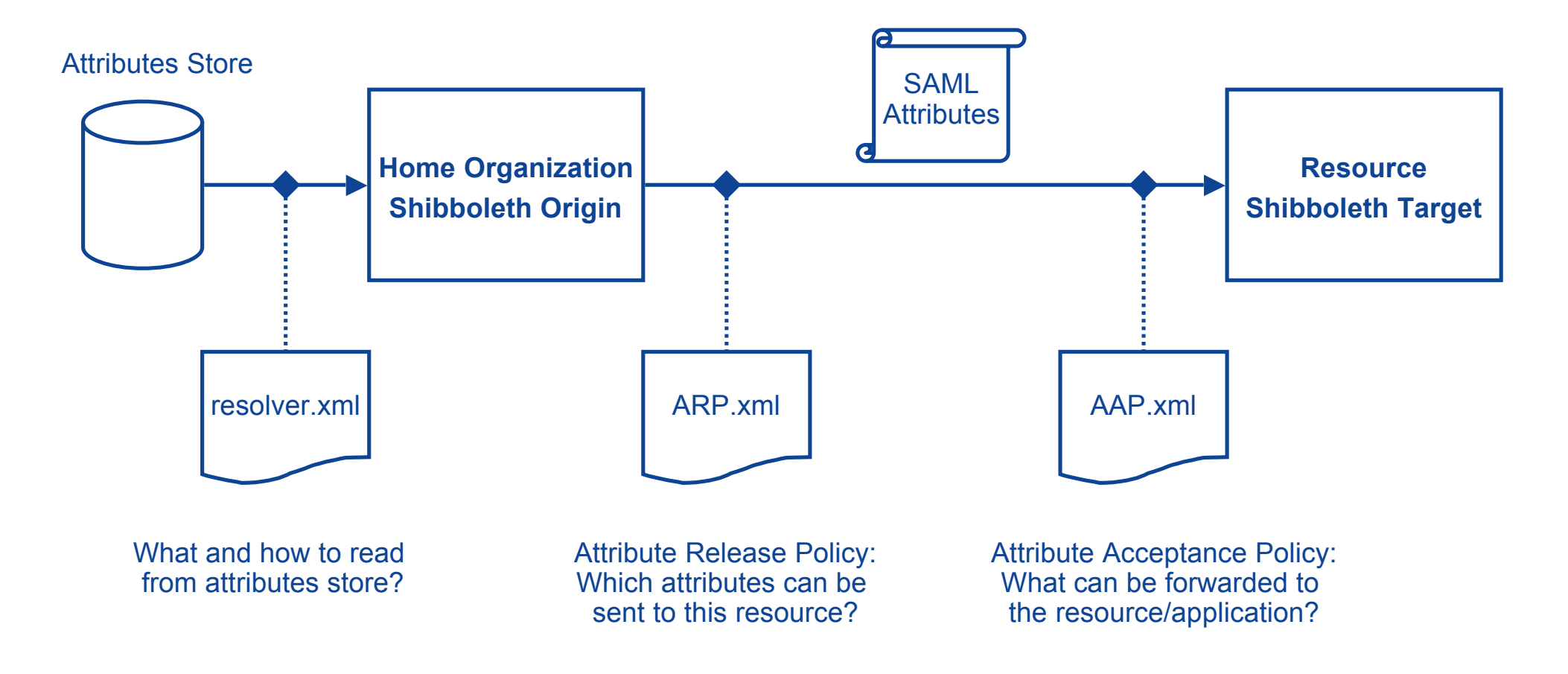

## **List of AAI Attributes and HTTP Headers**

## SWITCH

The Swiss Education & Research Network

#### **AAI Attributes HTTP Headers**

swissEduPersonUniqueID HTTP\_SHIB\_SWISSEP\_UNIQUEID surname **HTTP\_SHIB\_PERSON\_SURNAME** 

eduPersonAffiliation **HTTP** SHIB EP AFFILIATION

swissEduPersonOrgDN HTTP\_SHIB\_EP\_ORGDN swissEduPersonOrgUnitDN HTTP\_SHIB\_EP\_ORGUNITDN swissEduPersonEntitlement HTTP\_SHIB\_EP\_ENTITLEMENT

givenName HTTP\_SHIB\_INETORGPERSON\_GIVENNAME swissEduPersonHomeOrganization HTTP\_SHIB\_SWISSEP\_HOMEORGANIZATION swissEduPersonHomeOrganizationType HTTP\_SHIB\_SWISSEP\_HOMEORGANIZATIONTYPE

mail **Example 20 The Contract Contract Contract Contract Contract Contract Contract Contract Contract Contract Contract Contract Contract Contract Contract Contract Contract Contract Contract Contract Contract Contract Con** postalAddress **HTTP\_SHIB\_ORGPERSON\_POSTALADDRESS** telephoneNumber **HTTP SHIB PERSON TELEPHONENUMBER** swissEduPersonStudyBranch3 HTTP\_SHIB\_SWISSEP\_SWISSEDUPERSONSTUDYBRANCH3 swissEduPersonStudyLevel HTTP\_SHIB\_SWISSEP\_SWISSEDUPERSONSTUDYLEVEL swissEduPersonStaffCategory HTTP\_SHIB\_SWISSEP\_SWISSEDUPERSONSTAFFCATEGORY

swissEduPersonBirthdate https://www.assett.com/https://www.assett.com/html swissEduPersonGender **HTTP\_SHIB\_SWISSEP\_GENDER** preferredLanguage HTTP\_SHIB\_INETORGPERSON\_PREFERREDLANGUAGE homePostalAddress HTTP\_SHIB\_INETORGPERSON\_HOMEPOSTALADDRESS homePhone homePhone HTTP\_SHIB\_INETORGPERSON\_HOMEPHONE mobileTelephoneNumber HTTP\_SHIB\_INETORGPERSON\_MOBILE swissEduPersonStudyBranch1 HTTP\_SHIB\_SWISSEP\_SWISSEDUPERSONSTUDYBRANCH1 swissEduPersonStudyBranch2 HTTP\_SHIB\_SWISSEP\_SWISSEDUPERSONSTUDYBRANCH2

### **Exporting AAI-Attributes to Applications with Apache**

#### SW/ TC.H

The Swiss Education & Research Network

#### httpd.conf

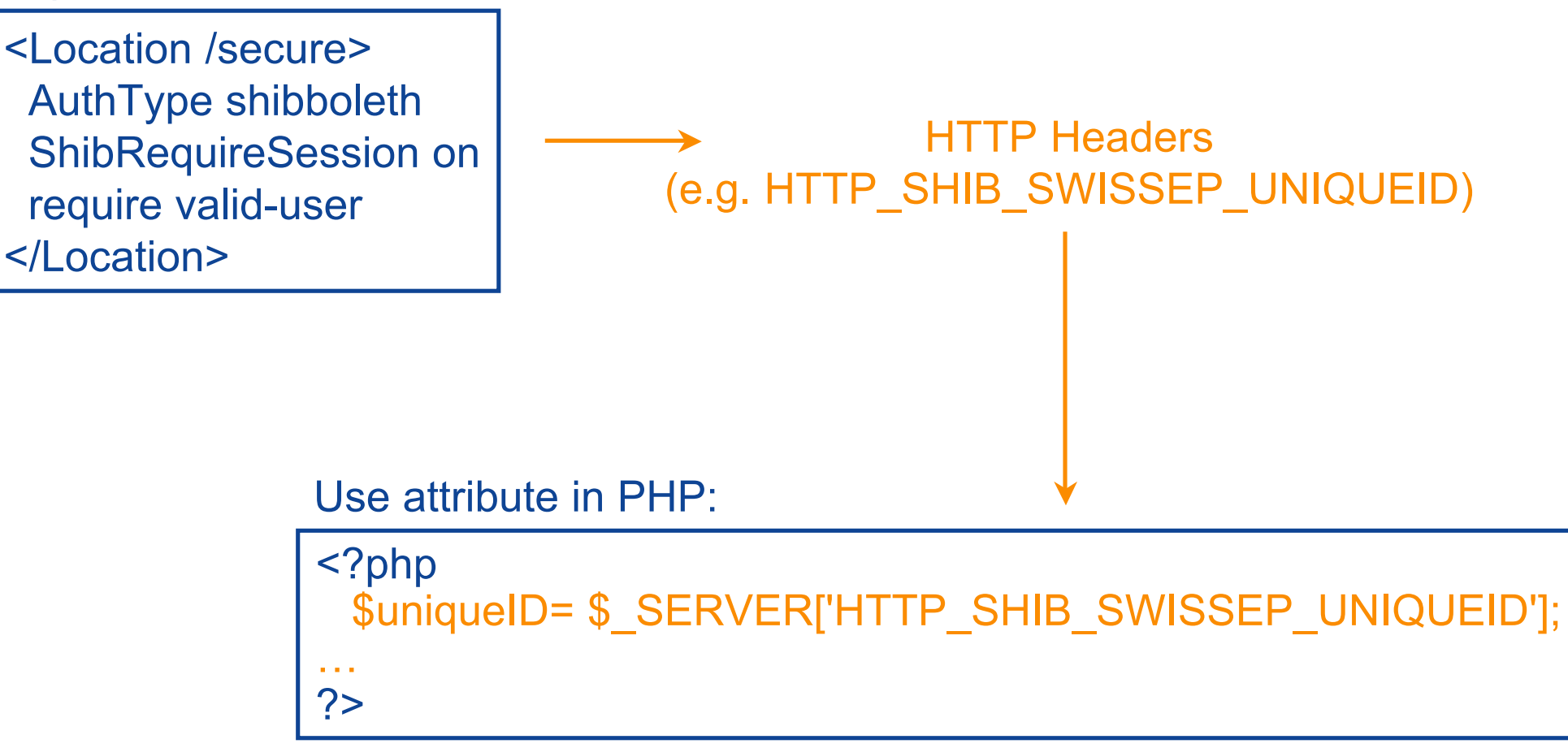

### **Exporting AAI-Attributes to Applications with IIS**

SW/I TCH

The Swiss Education & Research Network

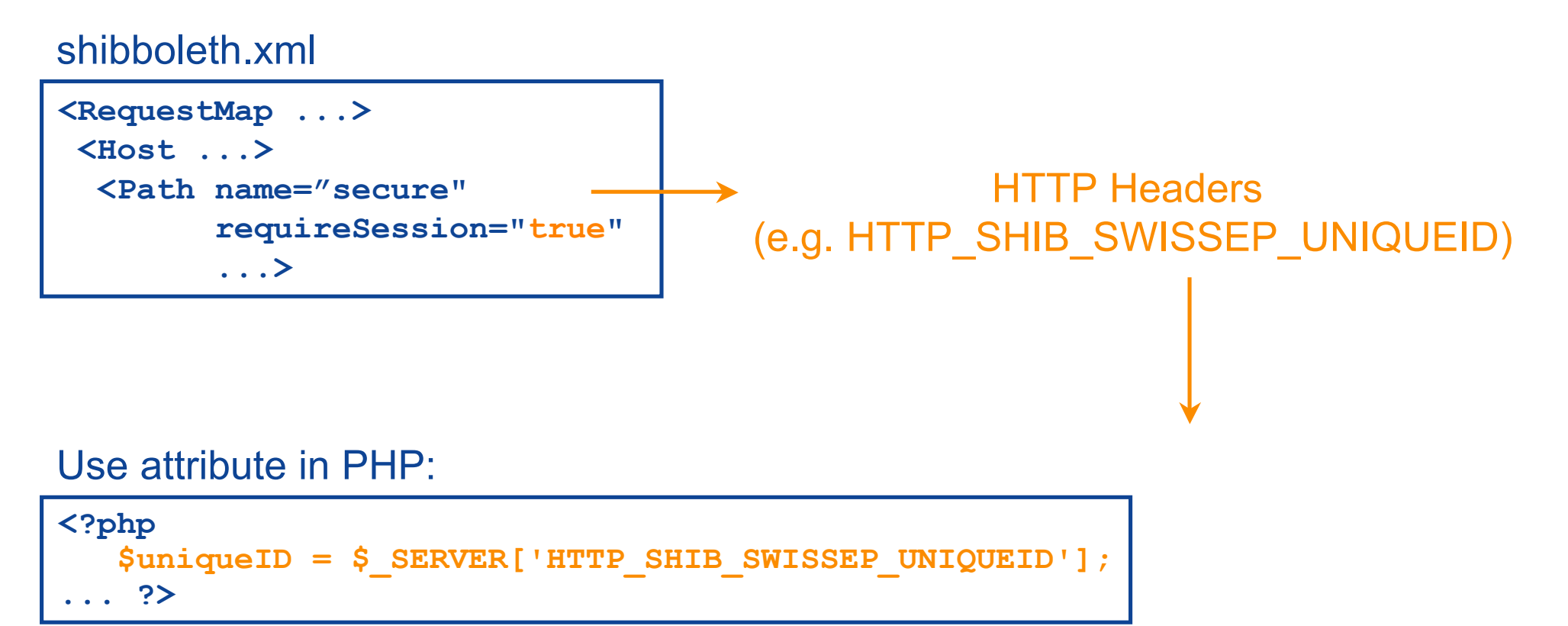

#### Use attribute in ASP:

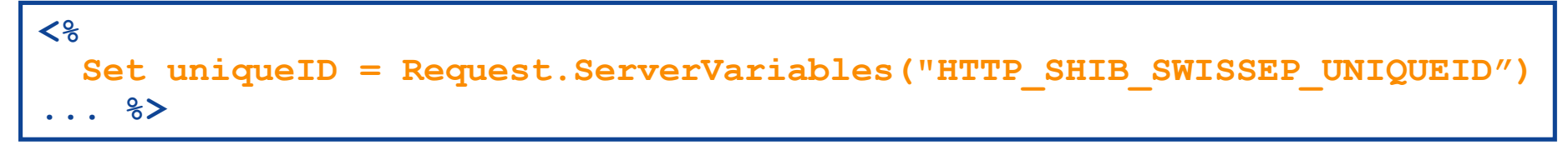

## **Personalized System, Non-Shibbolized**

## SWITCH

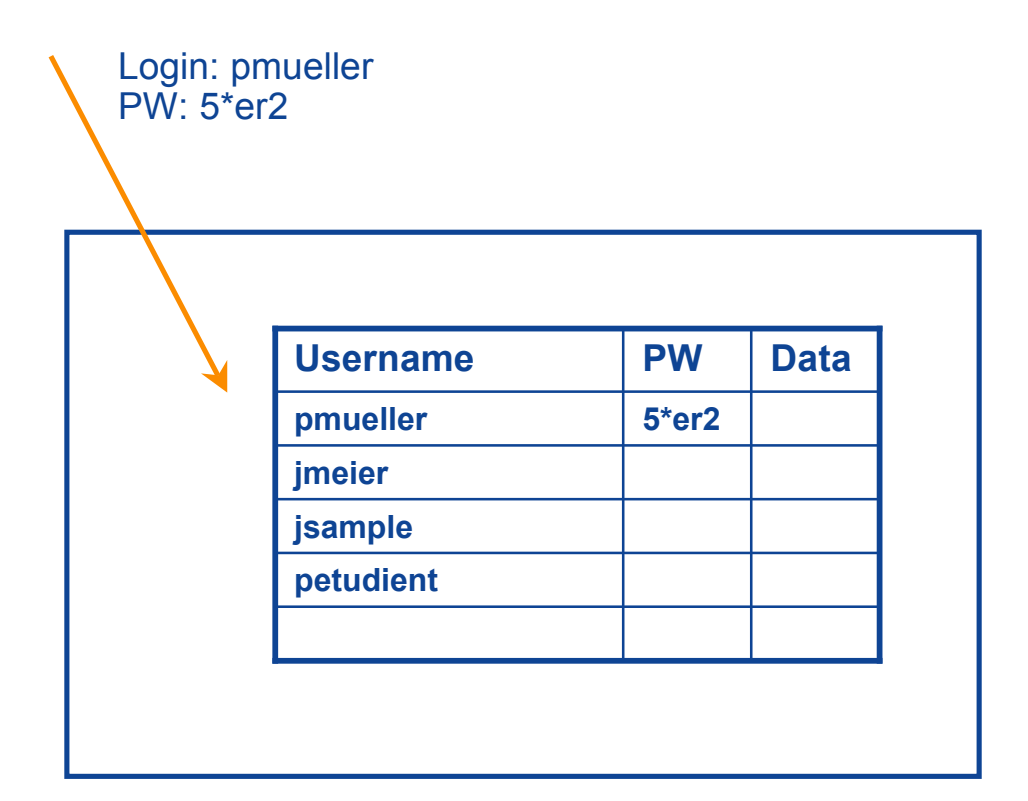

## **Personalized System, Shibbolized**

## SWITCH

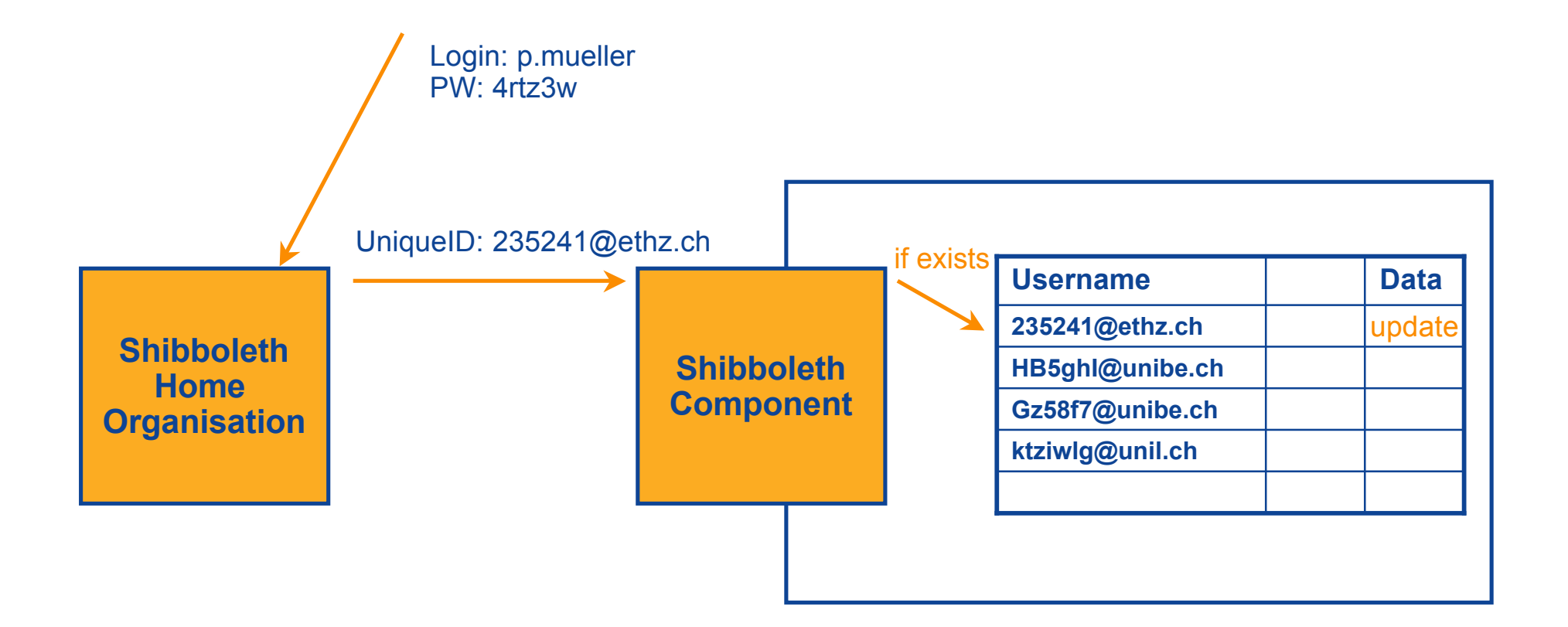

#### **Personalized System, Shibbolized, Creating New Users**

## SWITCH

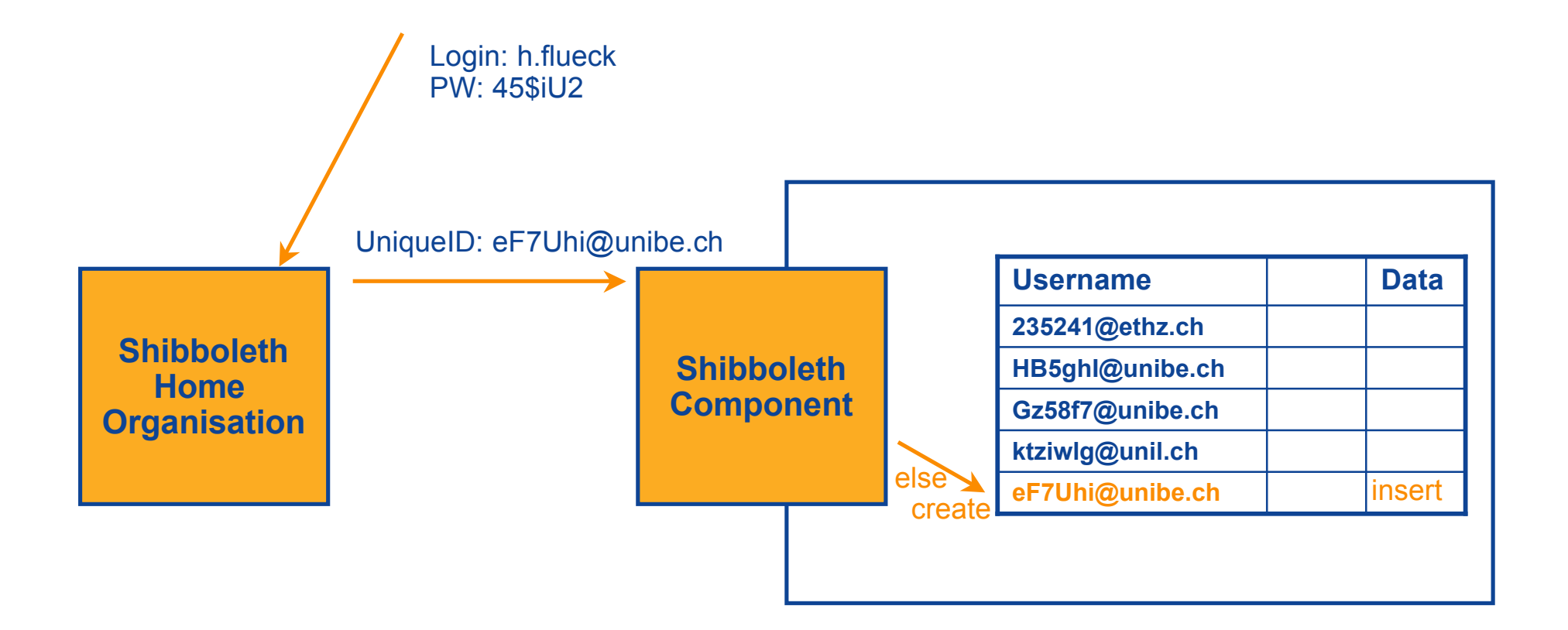

#### **Sample personalized PHP-Application (without AAI)**

# SWITCH

The Swiss Education & Research Network

```
session name('non-shibboleth');
 session start(): \frac{1}{2} // Use PHP session cookies
 session register('user'); \frac{1}{2} Associate the variable $user with the session
 session register('counter'); \frac{1}{2} Associate the variable $counter with the session
 session register('date'); \frac{1}{2} Associate the variable $date with the session
 echo "<html><br/>body>";
  if (empty($user)) { // No user-session 
    if (empty($_GET['username'])) { // No username submitted -> display login form
      echo "<form method='GET'>";
     echo "Username:<input type='text' name='username'><br>";
     echo "Password:<input type='password' name='password'>";
     echo "<input type='submit' value='login'>";
      echo "</form>";
    } 
    else { // Check password
     if ($ GET['password']=="pass") {
       $user = $_GET['username']; // Store username in session
     } else {
      echo "Wrong password. Go back and try again!";
1999
 }
 }
  if (!empty($user)) { // User is identified -> display personalized page
   echo "<h3>Hello $user !</h3>";
    if (!empty($counter)) echo "<p>You were already here $counter times!";
    $counter++;
    if (!empty($date)) echo "<p>Last visit: $date"; // Display date of last visit
   \text{Sdate} = \text{date}("F \text{ i}, Y, q: i a"); echo "<hr>";
   echo "Here comes whatever personalized application (WebMail, Calendar, Forum, Chat, Portal, E-Learning Plattform, DB)";
\rightarrowecho "</body></html>";
echo "</body></html>";          https://koolau.switch.ch/nonshib/sample.php
                                                                                     Login Form
                                                                                     Check password
```
<?php

### **Sample personalized PHP-Application (with AAI)**

## SWITCH

The Swiss Education & Research Network

```
session_name('shibboleth');
 session start(): \frac{1}{2} // Use PHP session cookies
 session register('counter'); \frac{1}{2} Associate the variable $counter with the session
 session register('date'); \frac{1}{2} // Associate the variable $date with the session
 echo "<html><br/>>body>":
  $uniqueID = $_SERVER['HTTP_SHIB_SWISSEP_UNIQUEID']; // Read Shibboleth attribute
  if (empty($uniqueID)) { // UniqueID attribute is missing
    echo "Attribute (SwissEduPerson-) 'UniqueID' is missing."; 
   echo "<br/>br>Please contact the administrator of your AAI Home Organisation.";
\vert \hspace{.1cm} \rangle else {
    // Read Shibboleth attributes from HTTP server
   $name = $ SERVER['HTTP SHIB PERSON SURNAME'];
    $name= utf8_decode($name);
   $firstname= $ SERVER['HTTP SHIB INETORGPERSON GIVENNAME'];
    $firstname= utf8_decode($firstname);
    if (empty($name) or empty($firstname)) {
      $username= $uniqueID;
 }
    else {
      $username= "$firstname $name ($uniqueID)";
 }
   echo "<h3>Hello $username !</h3>";
    if (!empty($counter)) echo "<p>You were already here $counter times!";
    $counter++;
    if (!empty($date)) echo "<p>Last visit: $date"; // Display date of last visit
    $date= date("F j, Y, g:i a");
   echo "<hr>";
   echo "Here comes whatever personalized application (WebMail, Calendar, Forum, Chat, Portal, E-Learning Plattform, DB)";
\rightarrowecho "</body></html>";
echo "</body></html>";            https://koolau.switch.ch/shib/sample.php
                                                                              Check for required attributes
                                                                              Preprocess attributes
```
<?php

#### **Sample personalized ASP-Application (without AAI)**

## SWITCH

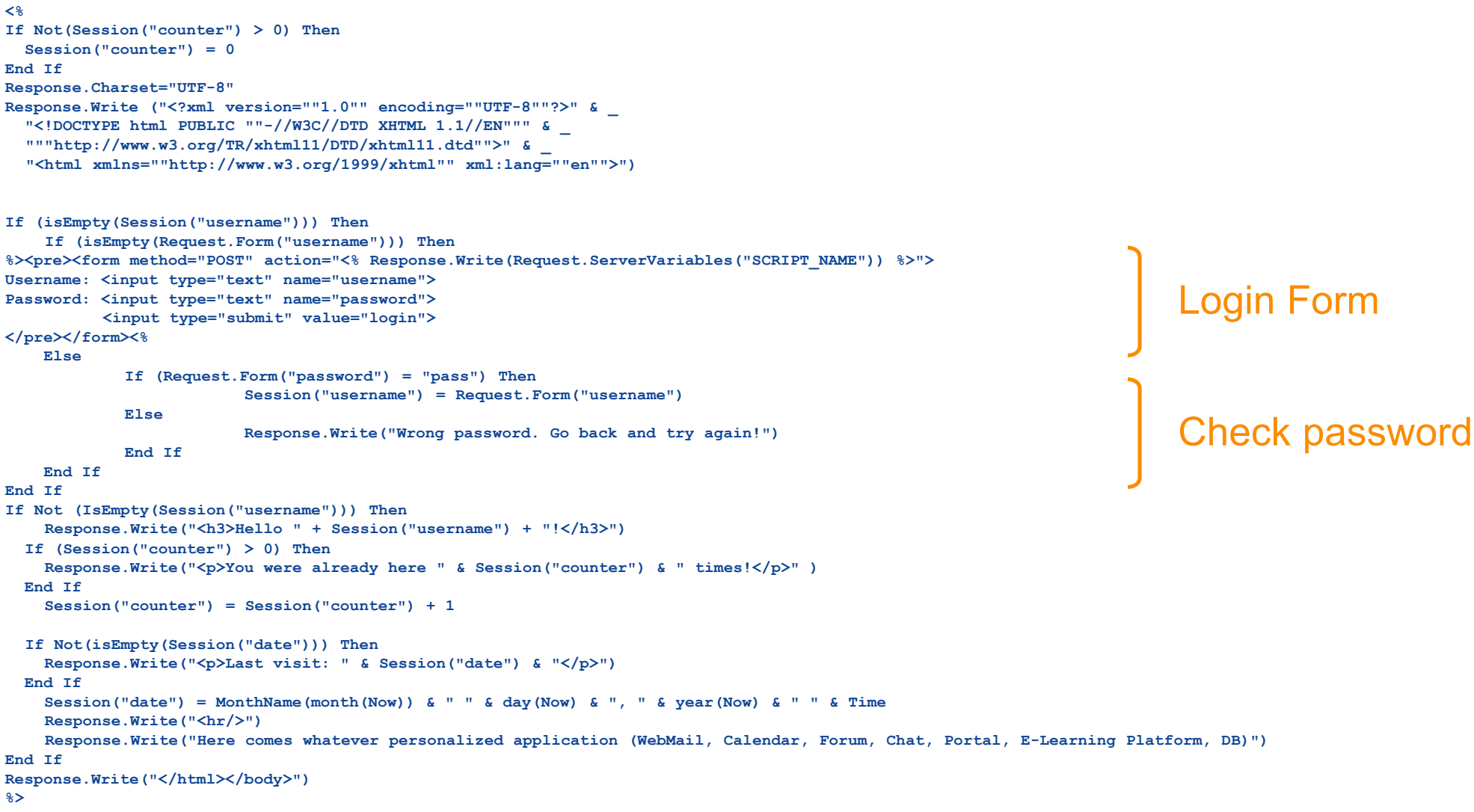

### **Sample personalized ASP-Application (with AAI)**

## SWITCH

The Swiss Education & Research Network

```
Dim uniqueID, surname, givenname
If Not(Session("counter") > 0) Then
   Session("counter") = 0
End If
Response.Charset="UTF-8"
Response.Write ("<?xml version=""1.0"" encoding=""UTF-8""?>" & _
   "<!DOCTYPE html PUBLIC ""-//W3C//DTD XHTML 1.1//EN""" & _
   """http://www.w3.org/TR/xhtml11/DTD/xhtml11.dtd"">" & _
   "<html xmlns=""http://www.w3.org/1999/xhtml"" xml:lang=""en"">")
Set uniqueID = Request.ServerVariables("HTTP_SHIB_SWISSEP_UNIQUEID")
If (isEmpty(uniqueID)) Then
   Response.Write("Attribute (SwissEduPerson-) 'UniqueID' is missing.")
   Response.Write("<br/>Please contact the administrator of your AAI Home Organisation.")
Else
' Read Shibboleth attributes from HTTP server
   Set surname = Request.ServerVariables("HTTP_SHIB_PERSON_SURNAME")
   Set givenname = Request.ServerVariables("HTTP_SHIB_INETORGPERSON_GIVENNAME")
   If (isEmpty(surname) OR isEmpty(givenname)) Then
     Response.Write("<h3>Hello " & uniqueID & "!</h3>")
   Else
     Response.Write("<h3>Hello ")
     Response.Write((givenname) & " " & surname)
     Response.Write("!</h3>")
   End If
   If (Session("counter") > 0) Then
     Response.Write("<p>You were already here " & Session("counter") & " times!</p>" )
   End If
     Session("counter") = Session("counter") + 1
   If Not(isEmpty(Session("date"))) Then
     Response.Write("<p>Last visit: " & Session("date") & "</p>")
   End If
     Session("date") = MonthName(month(Now)) & " " & day(Now) & ", " & year(Now) & " " & Time
     Response.Write("<hr/>")
     Response.Write("Here comes whatever personalized application (WebMail, Calendar, Forum, Chat, Portal, E-Learning Platform, DB)")
End If
Response.Write("</html></body>")
%>
                                                                                                                          Check attributes
                                                                                                                          Use attributes
```
**<%**

#### **Personalized System, For Shib & non-Shib Users**

## SWITCH

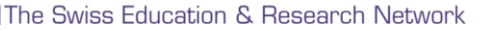

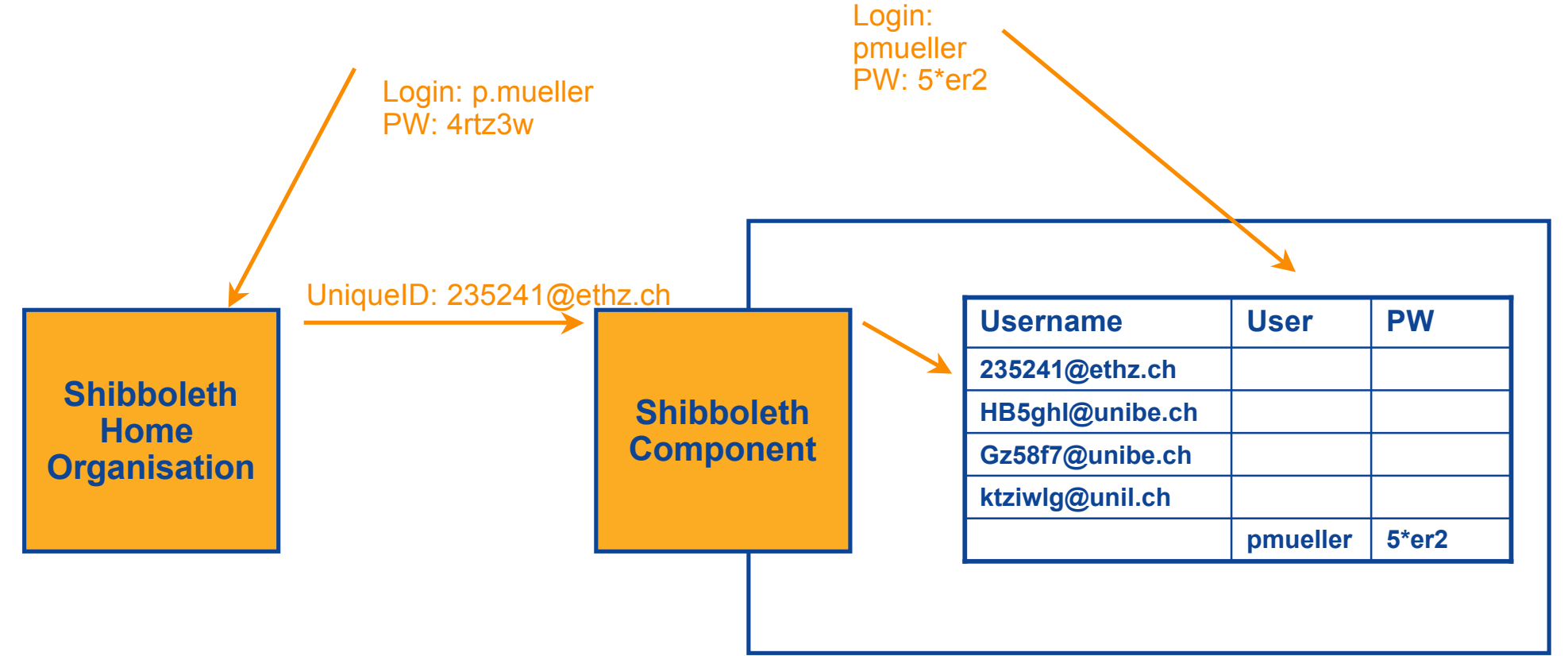

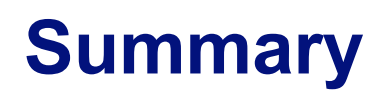

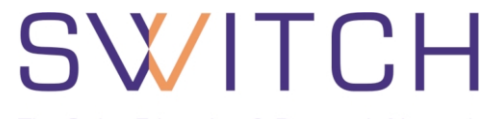

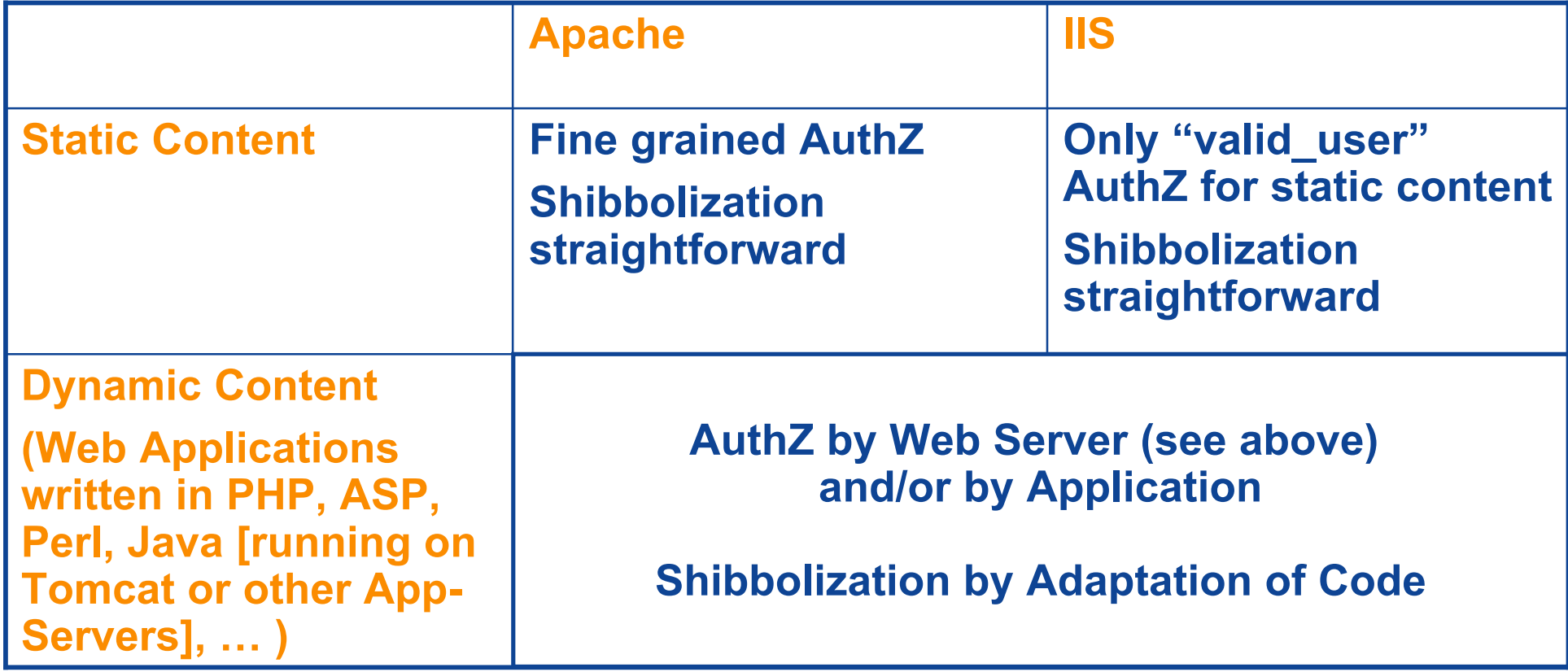

### **Questions ?**

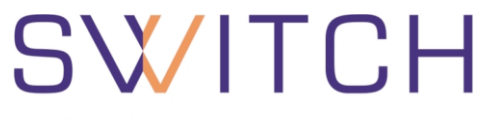

The Swiss Education & Research Network

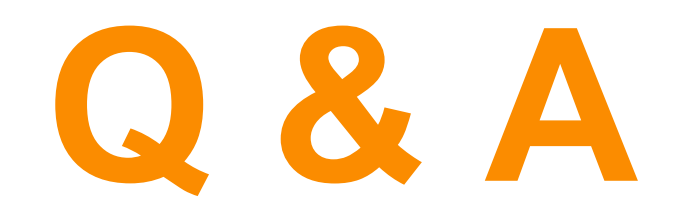

**http://www.switch.ch/aai**

**aai@switch.ch**